# **บทท 5**

## **การพัฒนาโปรแกรม**

การพัฒนาระบบสารสนเทศอาจารยที่ปรึกษาผานระบบเครือขายอินเทอรเน็ตสําหรับ โรงเรียนเทคโนโลยีเอเชีย ใชโปรแกรมเอเอสพี(ASP) และฐานขอมูลไมโครซอฟตแอคเซซ (Microsoft Access) ในการพัฒนาระบบ ผูศึกษาไดมีการนําเทคนิคการเขียนโปรแกรมมาชวย ประยุกตใชกับระบบ ดังน

### **5.1 เทคนิคการInclude**

การแทรกไฟล์ใน ASP เพื่อลดความซ้ำซ้อนของข้อความที่ต้องใส่เหมือนกัน ซึ่งจะสะดวก ื่ ้ํ ในการแกไขโดยมีรูปแบบคําสั่ง Include ในการแทรกไฟลใน ASP คือ

**Include("ชื่อไฟลที่เก็บสคริปต" );** 

ตัวอย่างเช่น ไฟล์ header.asp แป็นไฟล์ที่เก็บสคริปต์ส่วนของเมนูการใช้งาน ในระบบ สารสนเทศอาจารยที่ปรึกษา ดังน ֖֚֬֝֟֟֘<u>֚</u>

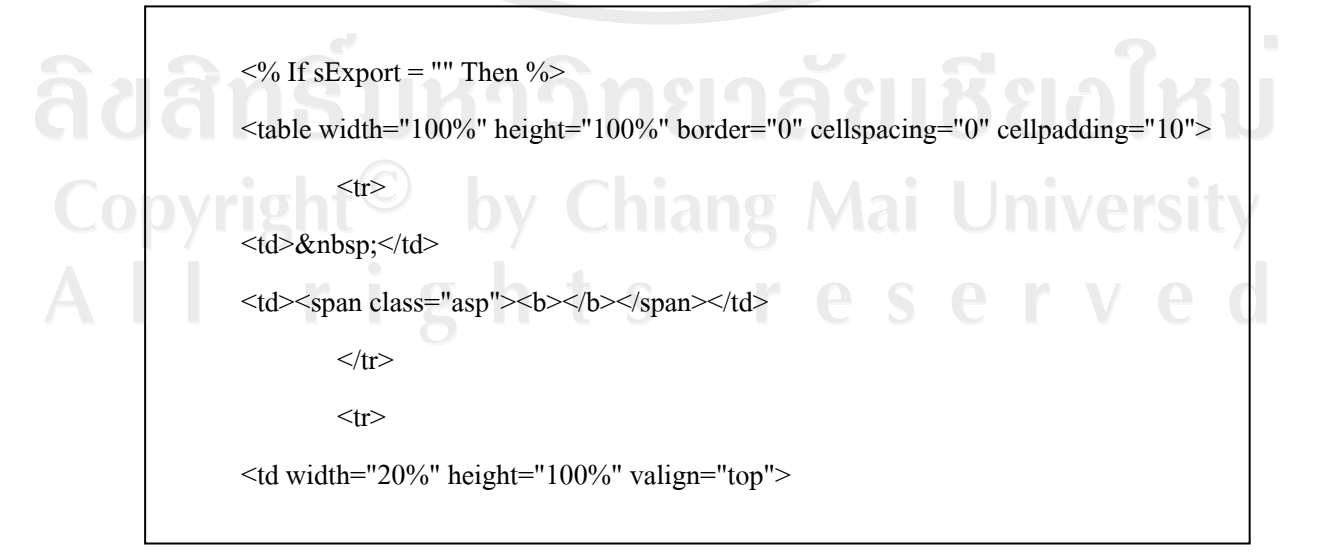

<table width="100%" border="0" cellspacing="0" cellpadding="2">

<% If AllowList("Activity") Then %>

<tr>>td><span class="asp">

<a href="Activitylist.asp?cmd=resetall">-ขอมูลกิจกรรม</a></span></td></tr>

 $\langle\%$  End If  $\%$ 

 $\langle\%$  If AllowList("Class") Then  $\%$ 

<tr><td><span class="asp">

<a href="Classlist.asp?cmd=resetall">ขอมูลหอง</a></span></td></tr>

 $\langle\%$  End If  $\%$ 

<% If IsLoggedIn And (Not IsSysAdmin) Then %>

 $\langle$ tr $>$ td $>$ span class="asp" $>$ a

href="changepwd.asp">ChangePassword</a></span></td></tr>

 $\langle\%$  End If  $\%$ 

<% If IsLoggedIn Then %>

 $\langle$ tr> $\langle$ td $\rangle$  $\langle$ span class="asp"> $\langle$ a href="logout.asp">Logout $\langle$ /a> $\langle$ span> $\langle$ /td $\rangle$  $\langle$ /tr $\rangle$ 

<% ElseIf Right(Request.ServerVariables("URL"), Len("login.asp")) <> "login.asp"

Then  $\frac{9}{2}$ 

<tr>>td><span class="asp"><a href="login.asp">Login</a>></span></td></tr>  $<\!\%$  End If  $\!\%$ 

</table></td><td width="80%" valign="top">

 $<\!\%$  End If  $\!\%$ 

เมื่อต้องการ อต้องการใช้งานสคริปต์เพื่อติดต่อข้อมูล จะใช้คำสั่ง include() เรียกไฟล์ header.asp ตามรูปแบบคำสั่งนี้ ั่ ี้

**<? include("header.asp") ; >?** 

#### **5.2 เทคนิค Session Timeout**

การกำหนดเวลาให้กับ Session ในหน่วยของนาที โดยหากผู้ใช้ ไม่ได้ทำการติดต่อใดๆ กับ Web Server เมื่อถึงเวลาที่กำหนด Web Server จะทำการทำลาย Session ในการติดต่อของผู้ใช้ทันที ื่ โดยมีรูปแบบคําสั่งคือ

**Session.Timeout [=เวลาที่ตองการกําหนด]** 

ตัวอย่างการใช้งาน เช่น เมื่อต้องการกำหนดให้ผู้ใช้เข้าไปเพิ่มข้อมูลในส่วนใดๆ ของระบบ ื่ หากผู้ใช้งานไม่ได้ทำการติดต่อใดๆ กับ Web Server เมื่อถึงเวลา 20 วินาที จะทำลายการติดต่อของ ผู้ใช้งานกับ Web Server ทันที มีรูปแบบคำสั่ง ดังนี้ ี้

**<%=Session.Timeout = 20%>** 

## **5.3 เทคนิค Redirect**

Copvrig

การย้ายการทำงานจากไฟล์หนึ่ง ไปยังอีกไฟล์หนึ่ง นำมาใช้เพื่อรักษาความปลอดภัยของ ื่ ข้อมูลและทำการกระโดดไปยังไฟล์ต่างๆ โดยเรียกฟังก์ชั่น header โดยมีรูปแบบคำสั่ง คือ

**Header("location : [file-name/url]");** 

ตัวอย่างการใช้งาน เช่น หากผู้ใช้งานต้องการเพิ่มข้อมูลกิจกรรม ถ้าไม่ได้รับสิทธิ์การเข้าถึง ิ่ ข้อมูลในระดับนี้ได้ ระบบจะทำการย้ายการทำงานไปยังหน้า login โดยอัตโนมัติ โดยเรียกใช้ ฟงกชั่น header

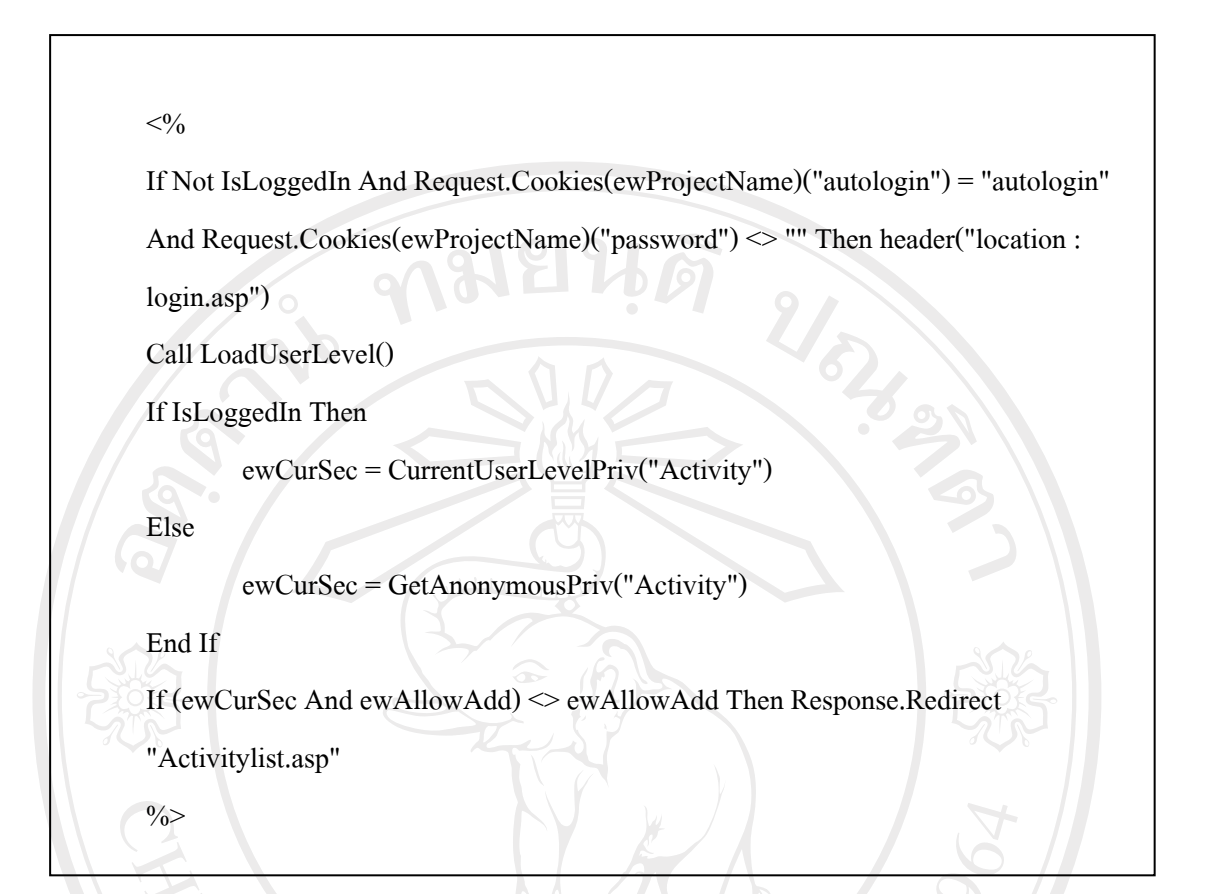

## ตาราง 5.1 แสดงรายละเอียดหน้าที่ของไฟล์ ASP ในระบบงาน

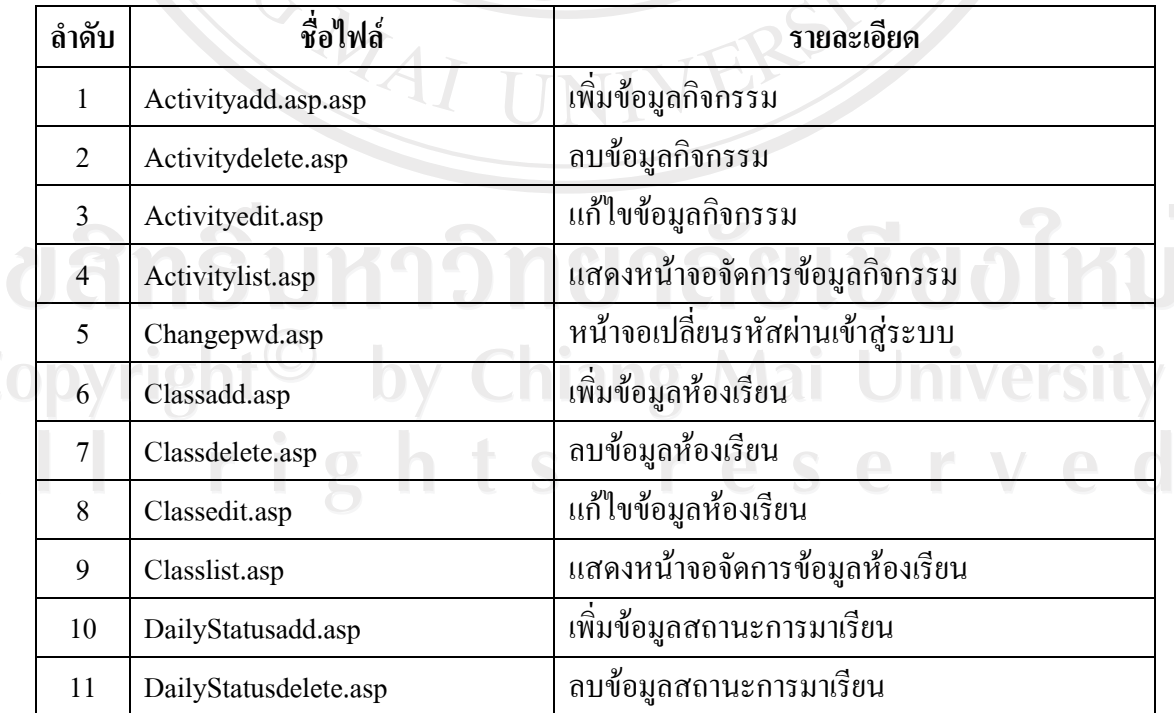

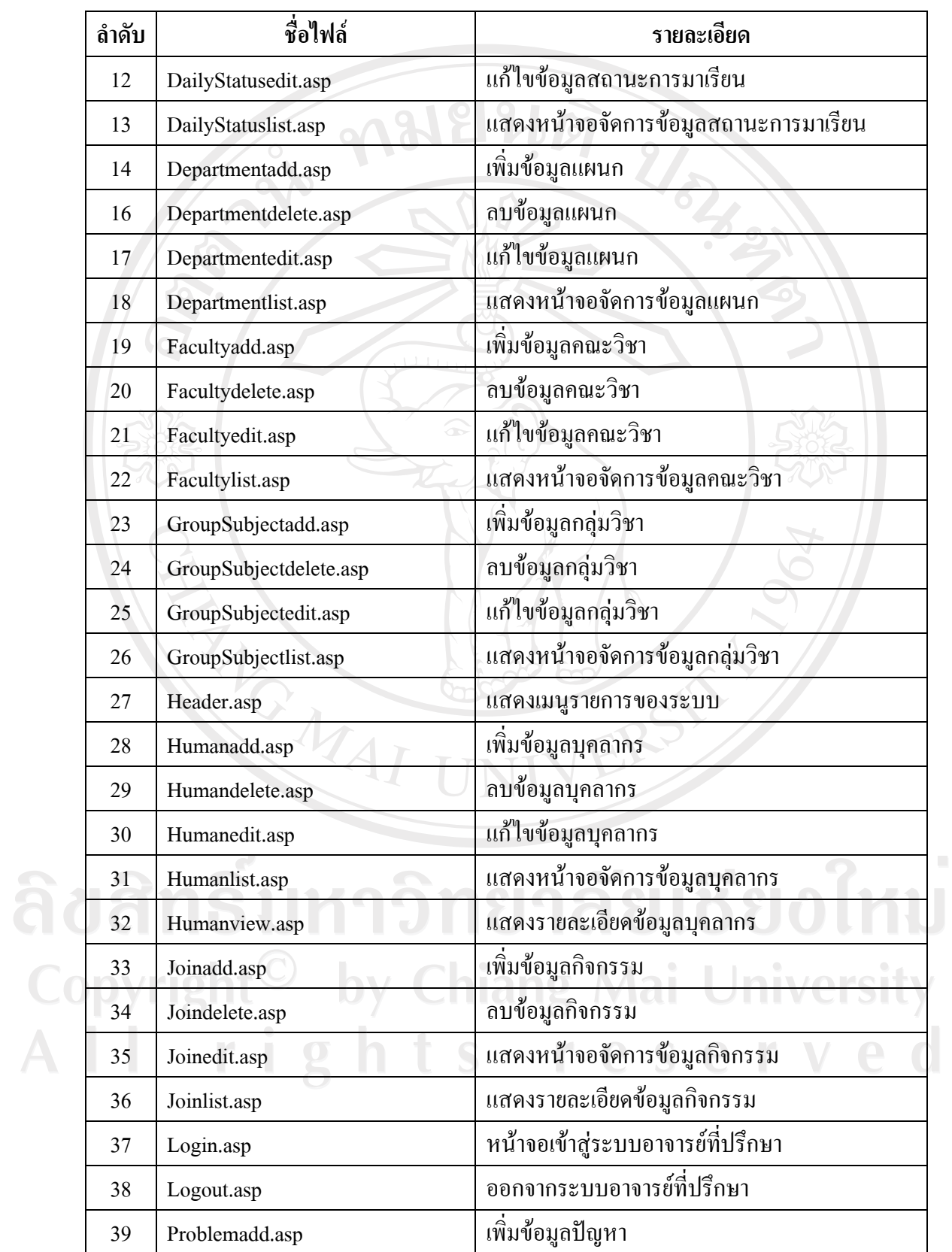

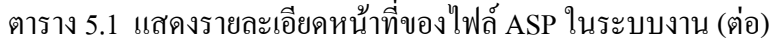

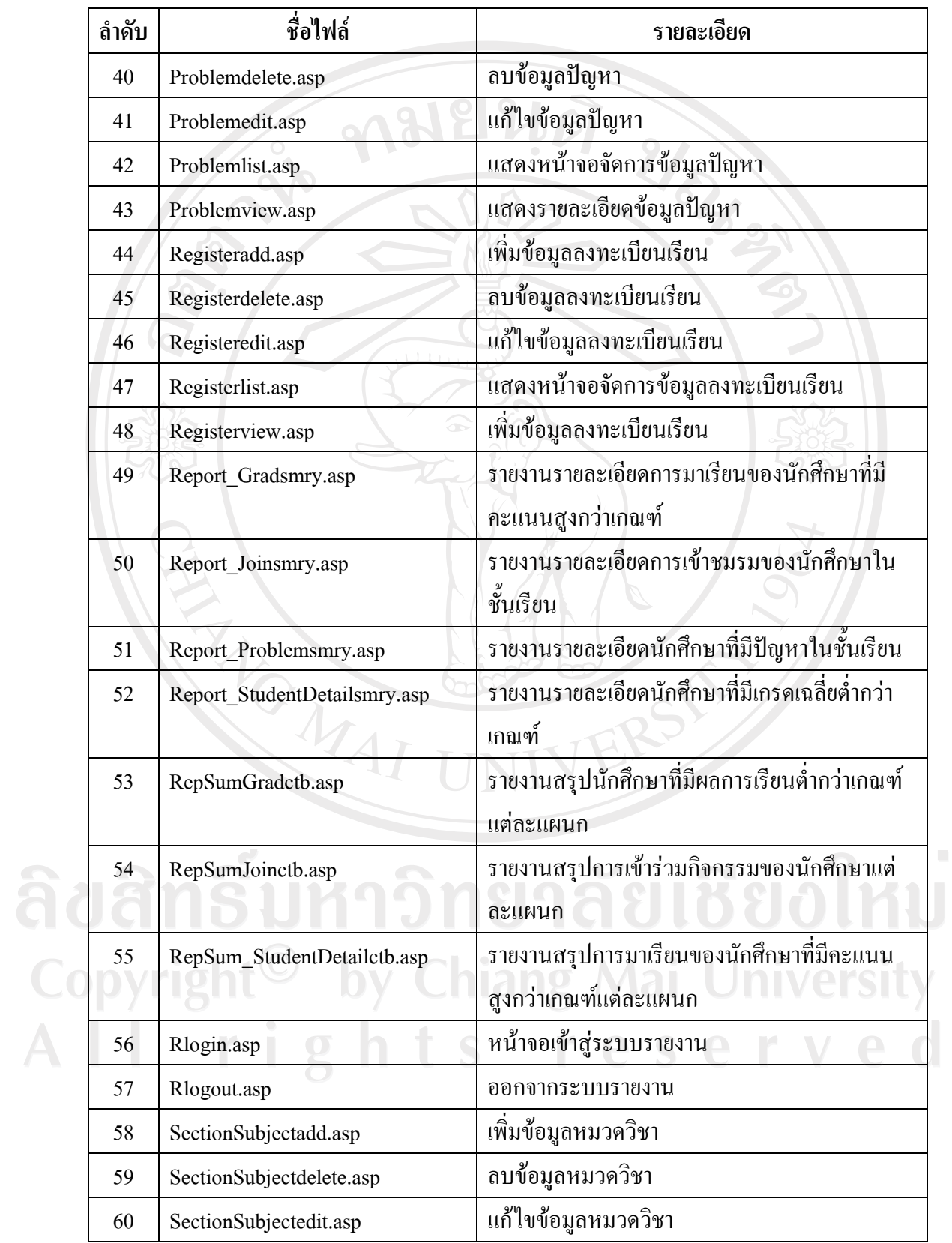

## ตาราง 5.1 แสดงรายละเอียดหน้าที่ของไฟล์ ASP ในระบบงาน (ต่อ)

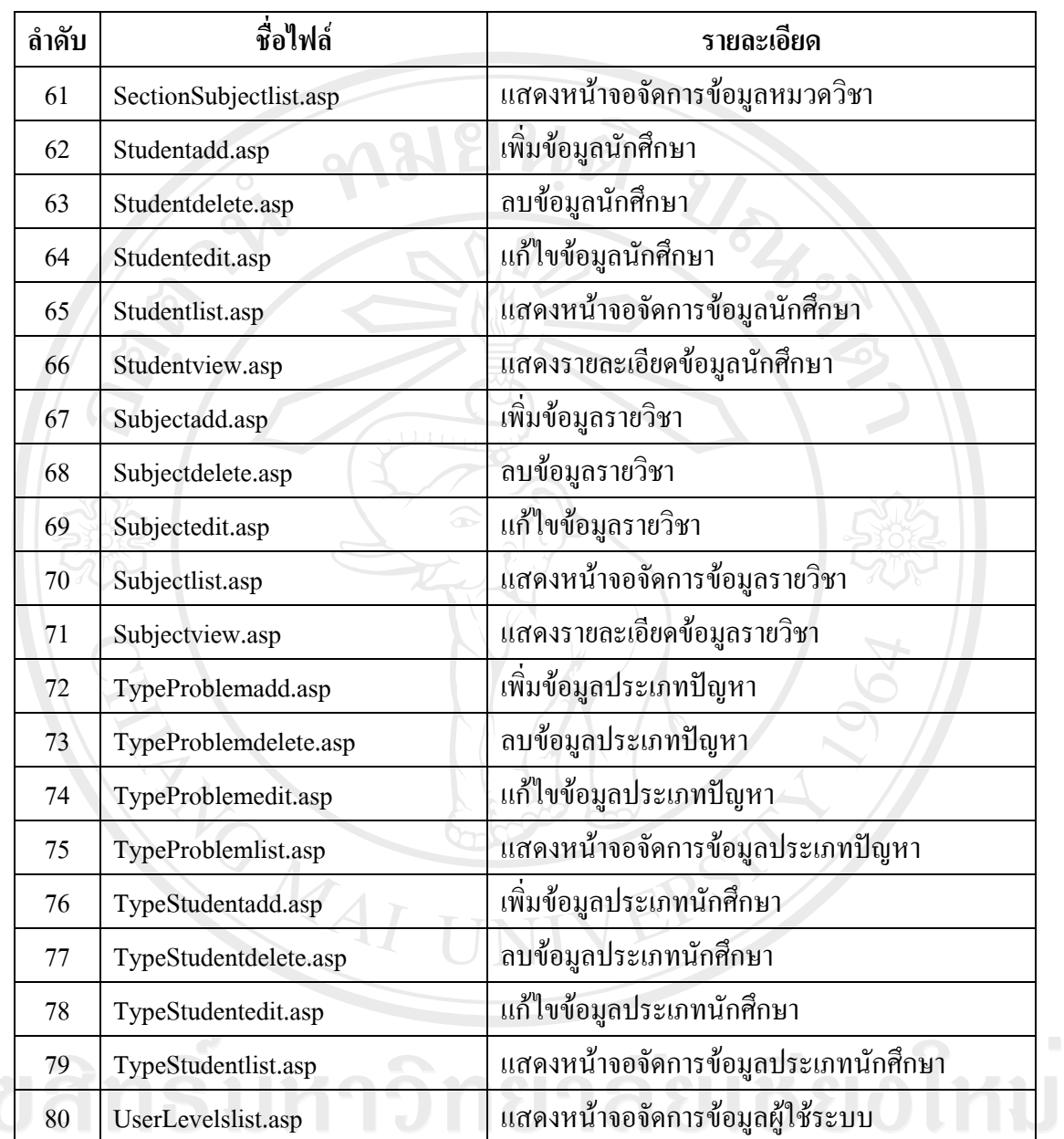

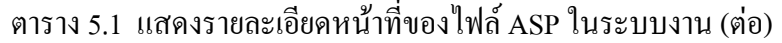

Copyright<sup>©</sup> by Chiang Mai University All rights reserved